# **Audit\_Manager\_MFS**

## **Description**

MFS for tracking the audit history of a particular record.

#### **Syntax**

Does not get called directly. It must be installed. See the Set\_MFS system stored procedure or the DLG\_MFS form for more information.

#### **Parameters**

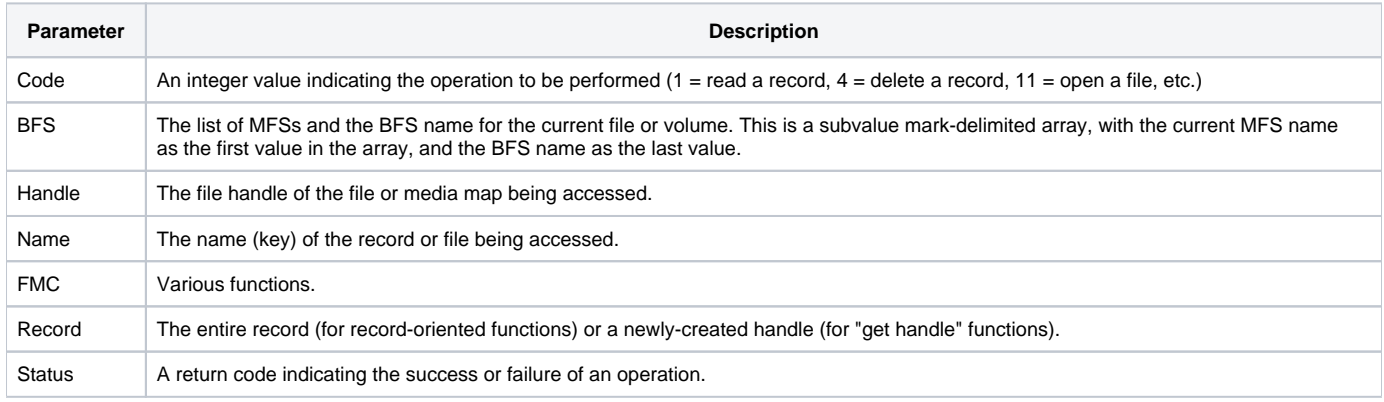

### Remarks

This routine primarily passes all essential information into the Audit\_Manager stored procedure. This way changes to the core functionality can be made without having to restart OpenInsight (which is necessary for changes directly in MFS procedures.)

A check is first made to see if corresponding audit table exists for the database table that triggered this MFS. Audit tables use a naming convention of AUDIT\_Tablename. therefore, if the CUSTOMERS table is being audited then there should be an AUDIT\_CUSTOMERS table available. Audit features are managed by the DBW\_AUDIT\_MANAGER form.

See Also

[Audit\\_Manager](https://wiki.srpcs.com/display/SRPFrameWorks/Audit_Manager)